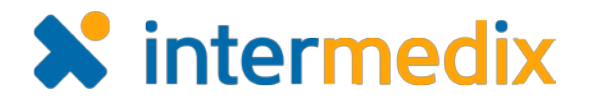

# EMResource®

## Product Announcement

#### Version 3.30.2

This announcement describes changes made to the EMResource solution in the 3.30.2 release, which is scheduled for August 10, 2016. More information is available through the Online Help or by contacting your Client Services Manager.]

### Administrators

#### Added Search Options to Region View Creation

To aid you in creating a view, you can search for resources and status types from their respective tabs. A new search option has been added to each of these tabs.

In the **Resources** tab, you can now search by the resource's **Address**.

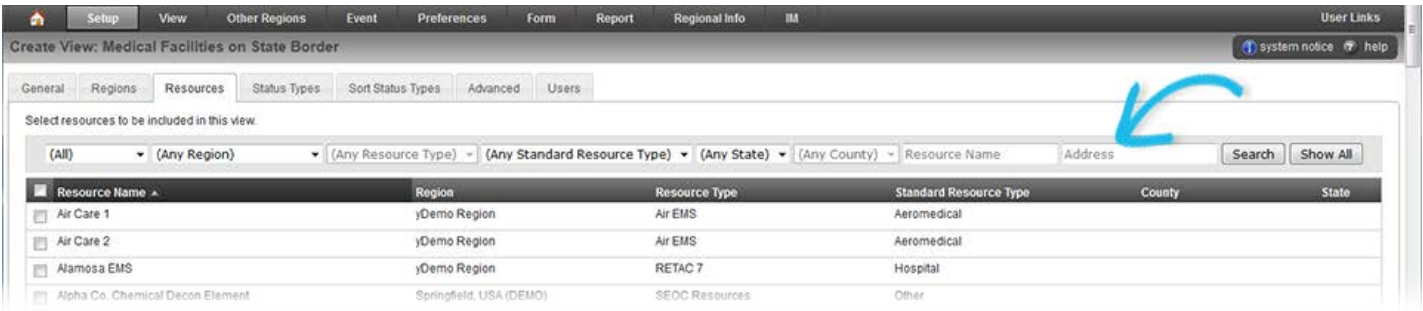

In the **Status Types** tab, you may be able to search by **Section**. This option is enabled when you select a specific region in the search fields.

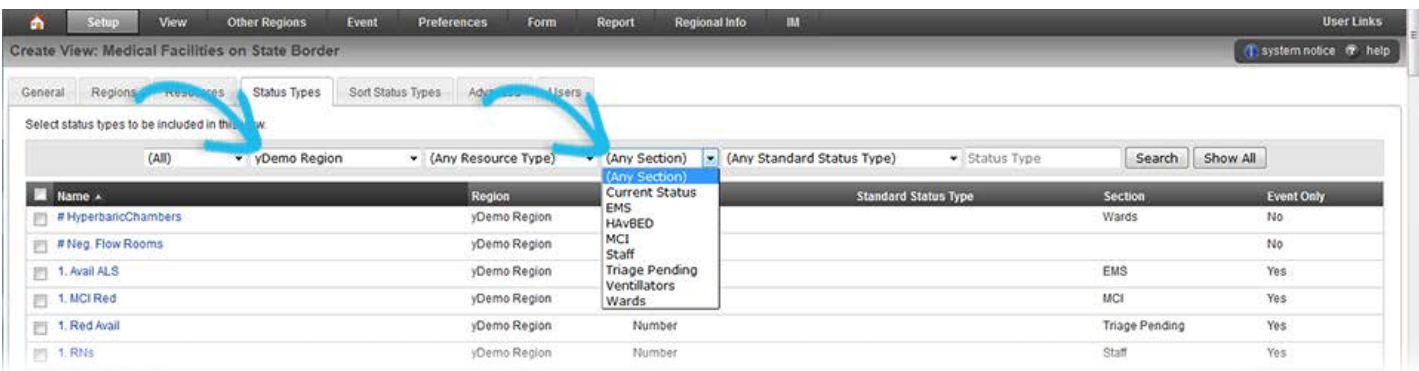